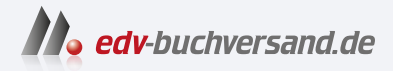

## SQL Der Grundkurs für Ausbildung und Praxis

**[» Hier geht's](https://www.edv-buchversand.de/product/ha-47913/SQL)  direkt zum Buch**

# DAS VORWORT

Dieses Vorwort wird Ihnen von www.edv-buchversand.de zur Verfügung gestellt.

## **Vorwort zur 5. Auflage**

Und noch 'n SQL-Buch. Es gibt so viele SQL-Bücher, dass man berechtigt die Frage stellen kann, warum man noch eines braucht. Ich kann die Frage nur indirekt beantworten. Als Lehrer für Anwendungsentwicklung an einem Berufskolleg habe ich über Jahre erlebt, dass die Auszubildenden sich sehr mit den üblichen Büchern abmühen.

Die fachliche Qualität dieser Bücher ist unbestritten. Aber die Sprache ist meist von *IT-Profi* zu *IT-Profi*, und genau damit sind Auszubildende und Berufsanfänger oft überfordert – zumindest wird der Einstieg erschwert.

Ich habe daher begonnen, leicht verständliche Skripte zu schreiben, aus denen sich dieses Buch speist. Dabei werden Befehle didaktisch reduziert und Beispiele möglichst lebensnah ausgesucht. Fachbegriffe werden nur verwendet, wenn sie IT-sprachlicher Umgang sind; akademische Begriffe werden vermieden, wobei ich ihre Berechtigung nicht in Abrede stellen möchte.

Primärziel ist ein möglichst umfangreicher Ersteinstieg, der dann durch berufliche Praxis ausgebaut werden kann. Trotzdem vertiefe ich an vielen Stellen im Buch den Einblick in SQL oder den MySQL Server – zum einen, um zu zeigen, dass ich auch ein bisschen was draufhabe, zum anderen, um Neugierde und Jagdtrieb beim Leser $^{\rm l}$  zu wecken.

Ein weiterer Grund für dieses Buch ist, dass es mir großen Spaß gemacht hat, es zu schreiben. Ich hoffe, dass es Ihnen genau so viel Spaß macht, es zu lesen und damit zu arbeiten. Falls Sie mich fachlich korrigieren oder ergänzen möchten, senden Sie mir doch bitte eine E-Mail an *sqlbuch@ralfadams.de*.

Der Titel des Buches ist SQL und nicht MySQL. Ich habe deshalb an vielen Stellen den Unterschied zwischen SQL-Standard und seinen Dialekten aufgezeigt. Trotzdem wird es schwer sein, die Beispiele *einfach so* auf andere DBMS zu übertragen. Auf jeden Fall werden Sie ein Verständnis für den allgemeinen Aufbau und die Funktionsweise der Befehle erwerben, sodass Sie leicht die verschiedenen SQL-Dialekte adaptieren können.

■ Bitte beachten Sie, dass die Pfadangaben in den Skripten mit LOAD DATA INFILE angepasst werden müssen, je nachdem, wo Sie die Daten entpacken.

<sup>1</sup> Der besseren Lesbarkeit wegen verzichte ich auf Weiblich-männlich-Konstruktionen. Bitte verstehen Sie dies nicht als stillschweigende Hinnahme des geringen Frauenanteils in den IT-Berufen.

■ Ich habe angefangen, für die Aufgaben Musterlösungen bei YouTube (*http://www. youtube.com/channel/UCu4ZybNXw1y4Rs4Mgx-4HKw*) einzustellen. In diesen Videos kann ich einfach besser erklären, worauf es bei den Lösungen ankommt.

#### Wenn Sie auf

*plus.hanser-fachbuch.de* den Code

eingeben, können Sie Skripte, Beispiele und Musterlösungen downloaden. Diese wurden auf folgenden Servern getestet: *MySQL Community Server 8.0.33*, *MariaDB 10.6.14*, *MariaDB 11.0.2*, *PostgreSQL 15.3* und *MS SQL Server 2022 16.x*. Alle Server liefen in einer Dockerinstanz unter Debian 12 (Bookworm). Für alle Quelltexte, die bis einschließlich Kapitel 16 vorgestellt werden, gibt es Varianten in MySQL/MariaDB, PostgreSQL und T-SQL. Nur bei ganz wenigen Ausnahmen, die durch die Dialekte oder Eigenheiten begründet sind, musste ich auf eine Transkription verzichten.

Seit kurzem gibt es außerdem im Hanser Verlag den Hanser eCampus, das adaptive Kursangebot für die Hochschullehre und die Unternehmensweiterbildung. Hier ist der E-Learning-Kurs *Datenbankgrundlagen* erschienen, der auf Teil I dieses Buches basiert. Weitere Infos zum Kurs und eine Demoversion finden Sie hier:

*https://www.hanser-ecampus.de/kurse/informatik/datenbankgrundlagen*.

### **Danksagung**

Als Erstes möchte ich mich bei Frau Sylvia Hasselbach vom Hanser Verlag dafür bedanken, dass sie diese Neuauflage – wie schon die Vorauflagen – angestoßen und vorangetrieben hat. Frau Rothe und Frau Gottmann haben sprachliche Ausrutscher und allzu flapsige Formulierungen glatt gebügelt. Das Layout wurde von Frau Irene Weilhart betreut.

Besonders will ich mich bei meinen Schülerinnen und Schülern der Technischen Beruflichen Schule 1 in Bochum (*http://www.tbs1.de*) bedanken. Die hier vorgestellten Beispiele und Konzepte sind in großen Teilen durch ihre schonungslose Kritik an bestehenden Lehrmaterialien entstanden. Das penetrante *Kapier ich nicht!* hat mich immer weiter angespornt, es noch verständlicher zu versuchen. Falls dieses Buch SQL gut vermittelt, ist das auch deren Verdienst.

Dass nun aber die 5. Auflage dieses Buchs erscheinen kann, ist in erster Linie Ihnen, liebe Leserinnen und Leser, zu verdanken; dafür ein herzliches *Dankeschön!*

Ralf Adams, September 2023